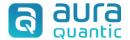

# Relevant fields and tables in SQL

# **Contents**

| Introduction                   |    |
|--------------------------------|----|
| Considerations                 |    |
|                                |    |
| Relevant tables                |    |
| Main tables                    | 49 |
|                                |    |
| Relevant fields                | 5  |
| In processes and family tables |    |
| In the dictionary of fields    | 50 |
| System fields                  | 5  |

## Introduction

This document aims to provide essential guidelines on aspects to consider when working with particular data in the platform's SQL database, which is out of the scope of the content of the documents about SQL data localization, available in the Knowledge base.

It also offers a summary of the main system fields and their data structure, how the values of some terms are converted, explains relevant fields that are repeated in elements of the platform, what relationships between tables must be established to obtain data located in certain elements, such as obtaining the name of an employee based on a single starting point, and the main tables and data structures used in the database are listed.

In short, it provides an insight into certain particular aspects of data retrieval in the SQL database that are not covered in any other document available in the Knowledge base.

## **Considerations**

The query statements seen on some images are automatically generated by the SQL Management Studio application's query designer.

It is worth mentioning that we must add the WITH (NOLOCK) option in the queries sentences, even if not visible in the images, it must always be added in the query.

## **Relevant tables**

Below is a list of the main tables and the types of data that structure the platform's database.

## **Static SQL tables**

Lists the main SQL tables that store platform data.

## AP\_BPM\_Procesos

Contains the data of both started and created processes.

Each started process has a record in this table.

| Campo              | Tipo          | Descripción                                                                                                    |
|--------------------|---------------|----------------------------------------------------------------------------------------------------|
| ID                 | int           | Process ID: with this data it is possible to establish a relationship with most of the available tables and views.                          |
| IdClaseProceso     | int           | Class of processes ID.                                                                                                    |
| Orden              | int           | Number of correlative order of the process, within a class of processes number and version.                                                 |
| IdEstado           | int           | <ul> <li>0 = Started</li> <li>1 = Finished</li> <li>2 = Stopped</li> <li>7 = Not started / draft</li> <li>8 = Predetermined data</li> </ul> |
| Referencia         | nvarchar(255) | Process base reference.                                                                                                    |
| FechaTerminar      | datetime      | End date of the process. When a process is started, the value is automatically saved as '01/01/1900'.                                       |
| FechaVencimiento   | datetime      | Date on which the processes completion period expires.                                                                                      |
| ldMensajelnicioAsc | int           | ID of the AP_BPM_Mensajes table, and ID of the message that originated the process. Value = 0 if not started by a message event.            |

|                        |          | Indicates if a notification has been sent                                                                                                    |
|------------------------|----------|----------------------------------------------------------------------------------------------------|
|                        | int      | because the alert and alarm data defined in the notification have been met.                                                                                                    |
| IdNotificacionDuracion |          | Its values are:                                                                                                    |
|                        |          | 0 – None                                                                                                    |
|                        |          | 1 – Alert                                                                                                    |
|                        |          | 2 - Alarm                                                                                                    |
| Fechalnicio            | datetime | Start date of the processes. In processes which start with a time start event, it coincides with its creation date. In processes launched by a start message event, the process is created when the message is created. The start date is set when the engine starts the process. |

#### Main relationships:

The table below shows the relationship of some elements on this table:

#### ID

Using the values indicated in parentheses, in the following tables:

- Panel\_ID (\_ElementID). This is the link that will generally be used to access the panel.
- AP\_BPM\_Procesos\_Historicos (IdProcesoAsc). To access the history of the process panel.
- AP\_BPM\_TareaPersonal (IdProceso). To link to all personal tasks of a running process.
- AP\_BPM\_ParticipantesAsignar (IdElemento). To know the name of the participant.
- AP\_Enlaces (IdElementoOrigen). To obtain family data.
- Panel\_ID\_ID1 (\_Register creation ProcessID). For groups of fields data.

#### **SQL** views

Through the IdProceso field, there is a relationship with the generated views available in the database.

#### **IdClaseProceso**

Through the ID or ElementID fields of the indicated classes.

- AP\_BMP\_ProcesosClases (ID)
- AP\_BPM\_Duracion (IdElemento). For chronometric.

#### **IdMensajeInicioAsc**

Using the ID field in the table below:

AP\_BPM\_Mensajes (ID)

#### AP\_BPM\_ProcesosClases

Contains all the classes of processes created from all versions. A record is created for each different version of a class of processes number.

| ID                   | int           | Contains the class of processes ID, which is a unique token identifier.                                                                                                    |
|----------------------|---------------|----------------------------------------------------------------------------------------------------|
| NombreClaseProceso   | nvarchar(255) | Name of the class of processes of a given version.                                                                                                    |
| Version              | int           | Class of processes number version.                                                                                                    |
| Descripcion          | ntext         | Description of the class number of a version.                                                                                                    |
| TiempoReloj          | int           | Whether the time will be taken from the server or the user's local time:  1 = Local 2 = Server                                                                                                    |
| TiempoLocal          | int           | Value of the selected local time:  -12 = GMT-12 =  -1 = GMT-1 0 = GMT 1 = GMT+1 = 12 = GMT+12                                                                                                    |
| Ejecucion            | int           | Whether the execution of the class of processes will be serial or parallel:  0 = Parallel  1 = Serie                                                                                                    |
| IdEstadoClaseProceso | int           | Value that represents the state in which the class of processes is found:  1 – Development environment 2 – Test environment 4 – Restricted production environment 8 – Production environment 16 – Blocked 32 - Unused |
| IdCalendarioAsc      | int           | ID of the calendar selected for the class of processes.                                                                                                    |

| ClaveClaseProceso       | int           | ID of the dictionary field that contains the key<br>field for this number of the class of processes<br>corresponding version       |
|-------------------------|---------------|----------------------------------------------------------------------------------------------------|
| NumeroClaveClaseProceso | int           | Class of processes number. When creating the process its value is that of the ID. In a versioned class, this number does not vary. |
| IdRecintoSeguroAsc      | int           | ID of the secure room that protects the class of processes.                                                                        |
| Referencia              | nvarchar(255) | Class of processes reference.                                                                                                    |
| StartProcess            | bit           | Indicates whether it will be possible to start processes in development mode.                                                      |

## Main relationships:

The table below lists the relationship of some elements

#### ID

- AP\_BMP\_ProcesosClases\_Objetos (IdClaseProceso)
- AP\_BMP\_Procesos (IdClaseProceso)

### ClaveClaseProceso

• AP\_BPM\_Diccionarioclaves (ID)

#### IdRecintoSeguroAsc

• AP\_RecintosSeguros (ID)

## AP\_BPM\_ProcesosClases\_Objetos

Contains all the objects created in the class of processes.

| Field        | Туре         | Description                                                 |
|--------------|--------------|-------------------------------------------------------------|
| ID           | int          | Unique record identifier.                                   |
| IdPagina     | int          | Identifier of the modeler page, to control its name change. |
| CodigoObjeto | nvarchar(50) | Object code generated by the modeler.                       |

| NombrePagina   | nvarchar(50)  | Name of the page where the object created in the modeler is.                                                                                     |
|----------------|---------------|----------------------------------------------------------------------------------------------------|
| IdClaseProceso | int           | ID of the class of processes the object belongs to.                                                                                              |
| NombreObjeto   | nvarchar(255) | Descriptive name of the object, also generated from the diagram (for compatible modelers version).                                               |
| NombreBanda    | nvarchar(255) | Name of the diagram band in which the object is located.                                                                                         |
| Categoria      | int           | Object category.  0 = Not defined  1 = Task  2 = Event  4 = Subprocess  8 = Gateway                                                              |
| IdObjeto       | int           | ID of the object in the corresponding list, which records its attributes.                                                                        |
| SPPagina       | nvarchar(50)  | If the object is located within the expanded notation of a subprocess, it shows the name of the page in which the collapsed notation is located. |
| SPCodigo       | nvarchar(50)  | If the object is in a subprocess, code of the object that represents the compressed subprocess notation.                                         |

| F١ | 7 | - N | . 17 | rc. |
|----|---|-----|------|-----|
|    |   |     |      |     |

- IT = Time start
- IM = Message start
- IC = Combined start
- IS = Subprocess start
- EF = Unique end
- ET = Time event
- EM = Message event
- EC = Combined event
- EL = Link

#### **GATEWAYS:**

- DX = Exclusive divergent
- DO = Inclusive divergent
- DA = Parallel divergent
- CX = Exclusive convergent
- CO = Inclusive convergent
- CA = Parallel convergent
- CL = Collector

#### **ACTIVITIES:**

nvarchar(50)

Genero

- TP = Personal
- TS = System
- TA = Adapter
- SP = Subprocess

#### **COMBINED ACTIVITIES:**

- TPT = Personal + time event
- TPM = Personal + message event
- TPC = Personal + combined event
- SPT = Subprocess + time event
- SPM = Subprocess + message event
- SPLC = Subprocess + combined event

| SalidasCompuerta  | int | Number of connections exiting a divergent gateway.   |
|-------------------|-----|------------------------------------------------------|
| EntradasCompuerta | int | Number of connections reaching a convergent gateway. |
| NumeroTareasSPL   | int | Total tasks that make up a linear thread.            |

| OrdenTareaSPL | int | Order in which linear tasks within a thread are to be executed. |
|---------------|-----|-----------------------------------------------------------------|
| EnPapelera    | int | Can have one of these values:  0 – No 1 - Yes                   |

#### **IdclaseProceso**

AP\_BPM\_ProcesosClases, a través de ID.

#### IdObjeto

AP\_BPM\_TareasClasesPersonal, a través de ID.

AP\_BPM\_TareaPersonal, a través de IdClaseTarea.

#### CodigoObjeto

AP\_BPM\_TareasClasePersonal, a través de CodigoClase (TP o TP.19, por ejemplo)

## AP\_CamposTabla

It contains all the terms defined in all the platform's panels. If a term is found in different panels (different classes of processes), it will create a record for each of them. Groups of fields have their own records.

| Field           | Туре          | Description                                                                                                    |  |
|-----------------|---------------|----------------------------------------------------------------------------------------------------|--|
| ID              | int           | Process fields key.                                                                                              |  |
| NombreTabla     | nvarchar(255) | Name of the table where the field this record refers to, is located (Panel_ID, Panel_ID_ID1, Panel_ID_ID1_ID2,). |  |
| IdTermino       | int           | ID of the term from which the field was created in the table.                                                    |  |
| Nombre          | nvarchar(255) | Field display name.                                                                                              |  |
| Descripcion     | nvarchar(255) | Field description.                                                                                               |  |
| ValorPorDefecto | nvarchar(255) | Field default value.                                                                                             |  |

| TipoTermino    | int            | Type of the term from which the field was created in the table:  -10 = Not defined -1 = Not applicable 1 = Prefix 2 = Suffix 3 = General field (independent field) 5 = Key 6 = Group of fields 10 = Personal roles 11 = Account for dynamic families 12 = Selection options |
|----------------|----------------|----------------------------------------------------------------------------------------------------|
| NombreInterno  | nvarchar(255)  | Internal field name. It is composed of the type of term + '_' + field's name.  Examples: 3_Observaciones, 1_Producto, 2_Referencia/Ciudad  When they are suffixes, the name of the prefix is added before the name of the suffix (field).                                   |
| OrigenCampo    | int            | Origin of the field. Indicates how the field was generated:  0 = System field  1 = Link field  2 = Dictionary field  3 = User field  4 = Read only special field  5 = Editable special field  6 = Rule field  7 = Personal role field                                       |
| Obligatorio    | bit            | Indicates if the field must be empty or not.                                                                                                    |
| LongitudMaxima | int            | Maximum length of a text field.                                                                                                    |
| NumeroLineas   | int            | Number of lines in a field with multiple lines of text.                                                                                                    |
| Opciones       | nvarchar (255) | Available options of a selection type field separated by commas.                                                                                                    |
| TipoSeleccion  | int            | Single or multiple selection for selection fields:  0 = Unique 1 = Multiple                                                                                                    |
|                |                |                                                                                                    |

| FamiliaSeleccion | int           | Family ID of the family selection field:  1 = Documents 2 = Accounts 3 = Items 4 = Projects 5 = Areas 6 = Rules 7 = Employees 8 = Processes 41 = Family of records -1 = Not defined                                                                                                    |
|------------------|---------------|----------------------------------------------------------------------------------------------------|
| Formula          | nvarchar(255) | Formula for calculated fields.                                                                                                    |
| TipoRegistros    | int           | Type of register for selection fields of registers:  0 = Not defined  1 = References  2 = Subject                                                                                                    |
| IdContenedorAsc  | int           | ID of the container which the panel field is related to, in the case of group of field footers                                                                                                    |
| IdTablaOverflow  | int           | Panel table identifier when there is overflow. For example, Panel_ID_o1                                                                                                    |
| TipoCampo        | int           | Type of data that is stored in the field:  -10 = Not defined  0 = Text  1 = Multiple line  2 = Options list  3 = Date  4 = Boolean  5 = Whole umber  6 = Calculated  7 = Family selector  8 = Panel  9 = Hyperlink  10 = Library  11 = Decimal number  12 = Register list  13 = Group of fields  14 = Multiple selection |

|           |     | 15 = Prefix adapter                    |
|-----------|-----|----------------------------------------|
|           |     | 16 = Role selector                     |
|           |     | 17 = Assigned selector                 |
|           |     | 18 = Short date                        |
|           |     | 19 = Rich multiple line text           |
|           |     | 20 = Dictionary                        |
|           |     | 21 = Multiple Register adapter         |
|           |     | 23 = Identifier resolver               |
|           |     | 25 = Multimedia                        |
|           |     | 26 = Generic search                    |
| TipoCampo | int | 27 = Configuration window              |
|           |     | 28 = Family links                      |
|           |     | 29 = Family class                      |
|           |     | 30 = Integrated tasks                  |
|           |     | 31 = Internal selection                |
|           |     | 32 = Signature                         |
|           |     | 34 = User complements                  |
|           |     | 35 = Numeric autoincrement of group of |
|           |     | fields lines.                          |
|           |     | 36 = Image                             |
|           |     | 37 = Relational family                 |

#### ID

AP\_Enlaces (IdTipoEnlace). For family fields.

#### **IdTermino**

AP\_DiccionarioTGenerales (ID). For general and simple selection fields.

 $\label{lem:AP_DocIntegratedStorage} AP\_DocIntegratedStorage (AscTermId). For libraries.$ 

AP\_DiccionarioGruposCampos (ID). For groups of fields.

#### IdContenedorAsc

AP\_DiccionarioGruposdeCamposContenedores (ID)

## AP\_BPM\_Mensajes

Contains certain values related to message events.

| Campo           | Тіро          | Descripción                            |
|-----------------|---------------|----------------------------------------|
| ID              | int           | Unique message identifier.             |
| NombreMensaje   | nvarchar(300) | Massage name.                          |
| IdFormularioAsc | int           | ID of the form that forms the message. |

|                |     | Can have one of the following values:           |
|----------------|-----|-------------------------------------------------|
|                |     | 0 - Draft                                       |
| Estado         | int | 1 - Created (Running pending by motor)          |
|                |     | 2 - Processed                                   |
|                |     | 4 – In transit (read by motor)                  |
|                |     | 5 - Cancelled                                   |
| IdProceso      | int | ID of the process which the message belongs to. |
| IdClaseMensaje | int | Class of message ID.                            |
|                |     |                                                 |

#### ID

AP\_BPM\_Procesos (IdMensajeInicioAsc). For start message.

## Id Clase Mensaje

AP\_BPM\_EventosMensajesClases (ID).

#### IdFormularioAsc

AP\_AnexosSQL (ID)

## AP\_BPM\_EventosMensajesClases

Contains certain values related to message event classes.

| Field        | Туре         | Description                                                                                                    |
|--------------|--------------|----------------------------------------------------------------------------------------------------|
| ID           | int          | Unique record identifier.                                                                                                    |
| CodigoClase  | nvarchar(50) | Code of the message event class defined in the model.                                                                                    |
| PaginaClase  | nvarchar(50) | Page which the message event class is defined on.                                                                                        |
| IdProcesoAsc | int          | Process class ID. ID of the process which the message event class belongs to.                                                            |
| IdGeneroAsc  | int          | Message class gender identifier:  13 = Embedded event in class of task.  14 = TPX event.  23 = Message event.  24 = Start message event. |

| NombreMensajeClase   | nvarchar(255) | Name of the message class, given by the model.                                                                                       |
|----------------------|---------------|----------------------------------------------------------------------------------------------------|
| IdFormularioAsc      | int           | ID of the form associated to the message event class                                                                                 |
| Descripcion          | ntext         | Description of the message event class.                                                                                              |
| TiposDatosFormulario | int           | Defines whether the message data is obtained<br>from a form or from panel fields described in<br>a pattern:<br>1 – Form<br>2 – Panel |

Some fields are related to other tables. These fields are listed below:

#### ID

 $\label{eq:AP} \mbox{\tt Enlaces (IdTipoEnlace). For family fields.}$ 

#### IdFormularioAsc

AP\_AnexosSQL (ID).

## AP\_AnexosSQL

It contains the information of the forms, what type it is, its calculation configuration when entering it, buttons in the menu bar, if the header bar is shown, etc.

| Field     | Туре          | Description                                                                                                    |
|-----------|---------------|----------------------------------------------------------------------------------------------------|
| ID        | int           | Unique record identifier.                                                                                                    |
| Nombre    | nvarchar(255) | Annex name.                                                                                                    |
| IdFamilia | int           | ID of the family to which the annex is linked:  0 = Not defined  1 = Employee  2 = Task  3 = Document  4 = Account  5 = Item  6 = Project  7 = Areas  8 = External task  9 = Process  10 = Phase  11 = Message |

|                     |               | 13 = Gateway<br>17 = Personal role<br>18 = Process view<br>22 = Family of records                                                                                                    |
|---------------------|---------------|----------------------------------------------------------------------------------------------------|
| IdClaseFamilia      | int           | Class of family ID.                                                                                                    |
| Tabla               | nvarchar(255) | Name of the table where the annex records are saved.                                                                                                    |
| IdFamiliaSec        | int           | ID of the secondary family to which a form annex is linked:  0 = Not defined  1 = Employee  2 = Task  3 = Document  4 = Account  5 = Item  6 = Project  7 = Scope  8 = External task  9 = Process  10 = Phase  11 = Message  12 = SPL task  13 = Gateway  17 = Contacts  18 = Process view  22 = Family of records |
| IdclaseFamiliaSec   | int           | ID of the class of the secondary family.                                                                                                    |
| TipoAnexoSQL        | int           | Indicates if it is a form annex or internal.  0 = Internal  2 = Form  4 = Predetermined data                                                                                                    |
| VistaPersonalizada  | bit           | Use custom view or show all fields.                                                                                                    |
| NombrePersonalizado | nvarchar(255) | Display name in a form annex.                                                                                                    |
| AnchoVentana        | int           | Width of the window that opens to display a form annex.                                                                                                    |
| AltoVentana         | int           | Height of the window that opens to display a form annex.                                                                                                    |
| Descripción         | nvarchar(255) | Form description.                                                                                                    |

| Naturaleza         | int          | Nature of the messages. Only for message forms: -10 = All 0 = Sending 1 = Receiving                                                                                                    |
|--------------------|--------------|----------------------------------------------------------------------------------------------------|
| IdCapituloAsc      | int          | ID of the chapter which the form belongs to.                                                                                                    |
| IdRecintoAsc       | int          | Secure room ID which the form belongs to when ran by an employee.                                                                                                    |
| Ejecución          | int          | Type of execution that is allowed for this form. It is a bitmask; it can have multiple numeric values selected.  1 = Internal portal 2 = External portal 5 = Anonymous portal 0 = Not defined |
| Principal          | bit          | Indicates if it is a main form.                                                                                                    |
| PosSuperior        | int          | Top position of the form on the screen.                                                                                                    |
| Poslzquierda       | int          | Left position of the form on the screen.                                                                                                    |
| ColorFondo         | nvarchar(50) | Color of the bottom of the form.                                                                                                    |
| IdPortalExternoAsc | int          | ID of the external portal which the form belongs to, when executed by a contact.                                                                                                    |
|                    |              |                                                                                                    |

## IdCapituloAsc

AP\_Formularios\_Arbol (ID).

#### IdRecintoAsc

AP\_RecintosSeguros (ID).

## AP\_\_Diccionario\_Terminos\_Opciones

Contains all the options of the dictionary terms that are simple and multiple selection.

| Field | Туре | Description               |
|-------|------|---------------------------|
| ID    | int  | Unique record identifier. |

|             |               | Indicates if it is a independent general term, a                                                                                                    |
|-------------|---------------|----------------------------------------------------------------------------------------------------|
| TipoTermino | int           | prefix, suffix or contact field.  1 = Prefix                                                                                                    |
| •           |               | 2 = Suffix                                                                                                    |
|             |               | 3 = General loose field<br>10 = Contact                                                                                                    |
| IdTermino   | int           | ID of the dictionary term to which the options belong to: (Depends on the value of [TipoTermino]), if equal to: '1' links to [AP_DiccionarioPrefijos].[ID] '2' links to [AP_DiccionarioSufijos].[ID] '3' links to [AP_DiccionarioTGenerales].[ID] |
| Opcion      | nvarchar(255) | Option value.                                                                                                    |
| Orden       | int           | Position of the value in the selection.                                                                                                    |

#### ID

Panel\_ID ([nombreInternoCampoSelecciónSimple])

Panel\_ID\_ID1 (\_OptionID) - For multi selector (outside group of fields).

Panel\_ID\_ID1 ([nombreInternoCampoSelecciónSimple]) – For simple selection in a group of fields.

Panel\_ID\_ID1\_ID2 (\_OptionID) – For multi selector in a group of fields.

Panel\_ID\_ID1\_ID2 (([nombreInternoCampoSelección])) – For simple selection in an affiliated group of fields.

Panel\_ID\_ID1\_ID2\_ID3 (\_OptionID) - For multiple selection fields in an affiliated group of fields.

#### **IdTermino**

(Depends on [TipoTermino]) value, if equal to:

- '1', links to AP\_DiccionarioPrefijos (ID)
- '2', links to AP\_DiccionarioSufijos] (ID)
- '3', links to AP\_DiccionarioTGenerales (ID)

AP\_Enlaces

Contains all the different links made in the class of processes panel, such as: prefixes, etc.

| Field                  | Туре           | Description                                                                                                    |
|------------------------|----------------|----------------------------------------------------------------------------------------------------|
| ID                     | int            | Record unique identifier.                                                                                                    |
| TipoEnlace             | int            | Defines which element class the link is associated to: 1 = Forms                                                                                                    |
| IdTipoEnlace           | Int            | Unique identifier of the element selected to associate the link to.                                                                                                    |
| Familia                | Int            | Family of the element to be linked:  1 = Documents  2 = Accounts  3 = Items  4 = Projects  5 = Areas  6 = Rules  7 = Employees  8 = Processes  9 = Calendar  41 = Family of records |
| IdElementoEnlazado     | int            | Unique identifier of the element to be linked.                                                                                                    |
| Principal              | bit            | Indicate if it is main or not.                                                                                                    |
| Nivel                  | int            | Type of the element to be linked.  2 = Branch  3 = Class  4 = Element                                                                                                    |
| GuidBiblioteca         | char(36)       | Identifier of the library which it belongs to.                                                                                                    |
| UrlBiblioteca          | nvarchar(1000) | URL of the library which a document belongs to. Applicable only for the Documents family.                                                                                           |
| ldElementoOrigen       | int            | ID of the linked element. For example, the ID of the process or the message. it is used to make one more distinction, in addition to "IdTipoEnlace".                                |
| IdElementoOrigenSec    | int            | ID of the linked child element. For example, the ID of the row in a group of fields.                                                                                                |
| NombreElementoEnlazado | nvarchar(255)  | Name of the element that has been linked.                                                                                                    |

| IdElementoOrigenSec | int | Saves the ID of the source record of the Panel_ID and Panel_ID_ID1 panels (of a group of fields), where a prefix, general family term, etc |
|---------------------|-----|----------------------------------------------------------------------------------------------------|
| IdFamiliaDefinible  | int | Family ID when it is an element of its family of records.                                                                                  |

## **IdTipoEnlace**

AP\_CamposTabla (ID)

#### **IdElementoOrigen**

Panel\_ID (\_ElementID)

Panel\_ID\_ID1 (\_Register creation ProcessID) – for use in groups of fields.

Panel\_ID\_ID1\_ID2 (\_Register creation ProcessID) – for use with affiliated groups of fields.

#### **IdElementoOrigenSec**

Panel\_ID\_ID1 (ID) – for a group of fields.

Panel\_ID\_ID1\_ID2 (ID) – for an affiliated group of fields.

#### **IdFamiliaDefinible**

AP\_FamiliasDefinibles (ID)

#### AP\_DocIntegratedStorage

Contiene los documentos integrados en bibliotecas y campos de tipo multimedia.

| Campo               | Tipo | Descripción                                                                                                    |
|---------------------|------|----------------------------------------------------------------------------------------------------|
| ID                  | int  | Unique record identifier.                                                                                                    |
| IntegrationObject   | int  | Type of element which the document is linked to:  0 – Undefined  1 – Process form  2 – Personal role form  3 – Family of records form  4 - Library |
| IntegrationObjectId | int  | ID of the element which the document is linked to.                                                                                                 |
| AscTermId           | int  | ID of the dictionary term which the document is linked to.                                                                                         |
| SourceIntegration   | int  | Type of source in which the integration of<br>the document was applied to:<br>0 – Undefined<br>1 – Personal task<br>2 – System task                |

|                           |                  | <ul> <li>3 - Start message</li> <li>4 - Uploader (Utilities)</li> <li>5 - Uploader update (Utilities)</li> <li>6 - Base document</li> <li>7 - Web service</li> <li>8 - Family of records form</li> <li>9 - Query</li> <li>10 - Library</li> <li>11 - Personal role</li> </ul> |
|---------------------------|------------------|----------------------------------------------------------------------------------------------------|
| Name                      | nvarchar(255)    | Document name.                                                                                                    |
| Extension                 | nvarchar(50)     | Document extension.                                                                                                    |
| Weight                    | int              | Document size.                                                                                                    |
| Version                   | int              | Integrated document version.                                                                                                    |
| GUID                      | uniqueidentifier | Document identifier.                                                                                                    |
| Description               | nvarchar(4000)   | Document description.                                                                                                    |
| RecordId                  | int              | Record ID (row) when the library is in a group of fields.                                                                                                    |
| AscDocStorageId           | int              | ID of the storage associated to the integrated document.                                                                                                    |
| _Txt1 a _Txt32            | nvarchar(255)    | Metadata in one line text fields.                                                                                                    |
| AscDocStorage_SubFolderId | int              | ID of the subdirectory in which the file corresponding to the document will be stored (for File System storage).                                                                                                    |
| _TxtMulti1 a _TxtMulti8   | nvarchar(4000)   | Metadata in multiple line text fields.                                                                                                    |
| Token                     | nvarchar(50)     | Document unique identifier. Encrypts the string formed by ID_TipoDocumento, using the private key configured in the "Structure" option in the platform.                                                                                                    |

## IntegrationObjectId

AP\_BPM\_Procesos (ID). Cuando IntegrationObject = 1
AP\_Dyn\_Contactos (ID). Cuando IntegrationObject = 2

AP\_FamiliasDefinibles (ID). When IntegrationObject = 3

#### **AscTermId**

AP\_DiccionarioTGenerales (ID)

#### RecordId

Panel\_ID\_ID1 (ID) – for group of fields.
Panel\_ID\_ID1\_ID2 (ID) – for affiliated group of fields.

## **AscDocStorageId**

AP\_\_DocPathStorage (ID)

## AP\_BPM\_TareasClases\_Personal

Contains data from all personal task's classes in processes.

| Field                 | Туре          | Description                                                                                                    |
|-----------------------|---------------|----------------------------------------------------------------------------------------------------|
| ID                    | int           | Unique record identifier.                                                                                                    |
| CodigoClase           | nvarchar(50)  | Personal task class code, given by the model.                                                                                                    |
| PaginaClase           | nvarchar(50)  | Page where the personal task class is defined in the model.                                                                                                    |
| IdProcesoAsc          | int           | ID of the process to which the personal task class belongs to.                                                                                                    |
| IdGeneroAsc           | int           | Gender identifier of the personal task class:  11 = Personal class task  12 = Personal task with time event  13 = Personal task with message event  14 = Personal Task with combined event |
| NombreClaseTarea      | nvarchar(25)  | Name of the personal task class that is given by the model.                                                                                                    |
| NombreVisible         | nvarchar(255) | Personal task class display name.                                                                                                    |
| IdEventoIncrustadoAsc | int           | ID of the embedded time event in the task class.                                                                                                    |
| Descripcion           | ntext         | Personal task class description.                                                                                                    |
| InstruccionesTexto    | bit           | Indicates whether the personal class of task has textual instructions.                                                                                                    |
| InstruccionesRN       | bit           | Indicates if the task class has instructions from any rule.                                                                                                    |

| Instrucciones         | ntext        | Field containing the text type instructions of the personal task class.                                                                        |
|-----------------------|--------------|----------------------------------------------------------------------------------------------------|
| Confidencial          | bit          | Determines if assignments for this class will be confidential.                                                                                 |
| TiempoReloj           | int          | Clock time value.                                                                                                    |
| TiempoLocal           | int          | Local time value, when "local" is selected in clock time: -12 = GMT-12 =1 = GMT-1 0 = GMT 1 = GMT+1 = 12 = GMT+12                              |
| IdEvtMsjIncrustadoAsc | int          | ID of the message event embedded in the task class.                                                                                            |
| IdCalendarioAsc       | int          | ID of the calendar associated with the personal task class.                                                                                    |
| IdDisenyoVentanaAsc   | int          | ID of the selected design for the personal task window.                                                                                        |
| Ejecucion             | int          | Determines the type of personal task execution: internal portal or external portal.  0 = Not defined  1 = Internal portal  2 = External portal |
| InstruccionesPanel    | bit          | If the task class has instructions from a panel field.                                                                                         |
| IdInstruccionesPanel  | int          | Instructions ID: in the case of panel, panel field id.                                                                                         |
| TipoClonar            | int          | Tipo de clonación de la clase de tarea:<br>1 = General<br>2 = Restricted<br>3 = Do not clone                                                   |
| CorrienteUnica        | bit          | If the running class has multiple tasks, indicates whether they will behave as a single process flow or as multiple process flows.             |
| ColorPlanning         | nvarchar(50) | Color that the task class will have in the planning.                                                                                           |
|                       |              |                                                                                                    |

| AvisoCorreo hit Indicates if a personal task is received via | AvisoCorreo | bit | Indicates if a personal task is received via email. |
|--------------------------------------------------------------|-------------|-----|-----------------------------------------------------|
|                                                              | AVISOCOTTEO | DIL | email.                                              |

#### ID

AP\_BPM\_TareaPersonal (IdClaseTarea)

#### **IdEvtMsjIncrustadoAsc**

AP\_BPM\_EventosMensajesClases (ID). Cuando IdGeneroAsc = 13. AP\_BPM\_EventoCombinadoClases (ID). Cuando IdGeneroAsc = 14.

#### **IdEventoIncrustadoAsc**

AP\_BPM\_EventosTiempoClases (ID). Cuando IdGeneroAsc = 12.

## CodigoClase

Direct relationship to filter by task type (TP.10, TP.15, TP.20, etc.).

#### AP\_BPM\_TareaPersonal

Contains all the personal tasks of the processes that have been started and are running.

| Field                  | Туре          | Description                                                                                                    |
|------------------------|---------------|----------------------------------------------------------------------------------------------------|
| ID                     | int           | Unique identifier of the task in a running process.                                                                                                    |
| Creado                 | datetime      | Indicates the creation date of the task. If the BPMS Motor is stopped, this task will not be created, and the date will only be recorded when the task is created. The actual date is the date of arrival in the performer's tray. This date is shown in the "Arrival" column of the executor's task tray. |
|                        |               |                                                                                                    |
| Nombre                 | nvarchar(255) | Task name.                                                                                                    |
| Nombre<br>IdClaseTarea | nvarchar(255) | Task name.  Task class ID.                                                                                                    |
|                        |               |                                                                                                    |

|                        |          | 1 = Started. It is the date of opening, for the first time, of the task by the performer. The values of "Fechalnicio" and "FechaTerminar" take the value of the open date.  2 = Finished. The completion date of the task is updated. It is updated with the date on which the "Finish" button is pressed. In this state the value of "FechaTerminar" will be different from 01/01/1900, which is the default value of the empty field.  3 = Canceled. Canceled personal tasks, that reached the end of a process or thread. Cancels all process flows, setting the value of "IdEstado" to '3'. Personal tasks with message or time event that are canceled because the event has been activated, have the same value 3 in IdEstado.  4 = Blocked |
|------------------------|----------|----------------------------------------------------------------------------------------------------|
| Fechalnicio            | datetime | The date the task went from the "arrived" status to the "started" status.  Indicates the date the task was opened for the first time, by the performer employee, whether or not something was modified.  The simple fact of opening the task already saves the date.                                                                                                    |
| Rango                  | int      | Task priority range.                                                                                                    |
| FechaAviso             | datetime | Task reminder date.                                                                                                    |
| FechaTerminar          | datetime | Indicates the date when the "Finish" button in the task was executed.                                                                                                    |
| FechaVencimiento       | datetime | Task expiration date.  It is calculated by adding the maximum duration of the task class to the task creation date. This maximum task duration is taken from the "DurMaximaValor" field in the "AP_BPM_Duracion" table.  In addition, this data is recorded or updated at the time of creating the record in the personal task.                                                                                                    |
| IdCorriente            | int      | ID of the current thread to which the created task belongs to.                                                                                                    |
| IdNotificacionDuracion | int      | Indicates if a notification has been sent because the notification alert and alarm have been met:  0 = None                                                                                                    |
|                        |          |                                                                                                    |

|            |     | 1 = Alert<br>2 = Alarm                                                                                   |
|------------|-----|----------------------------------------------------------------------------------------------------|
| TareaGrupo | bit | Determines if the task has been created as part of a group of tasks, because it has multiple performers. |

#### ID

AP\_BPM\_ProcesosObjetos\_Historicos (IdElemento)
AP\_BPM\_ParticipantesAsignar (IdElemento). To know the participant's name.

#### **IdClaseTarea**

AP\_BPM\_TareasClases\_Personal (ID).
AP\_BPM\_Duracion (IdElemento). For chronometric.

#### **IdProceso**

AP\_BPM\_Procesos (ID)
Panel\_ID (\_ElementID)

## AP\_BPM\_TareasSistClases

Contains all system task classes created in all classes of processes.

| Field       | Туре         | Description                                                                                                    |
|-------------|--------------|----------------------------------------------------------------------------------------------------|
| ID          | int          | Record unique identifier.                                                                                                    |
| CodigoClase | nvarchar(50) | Code of the personal task class, given by the model. Contains the code of the task class of a processes class (i.e.: TP // TP.19).                                                                                                    |
| PaginaClase | nvarchar(50) | Page where the personal task class is located in the model. Contains the page number where the object or task is located.  Within the same class of process, in the diagram, if we have several pages, the classes of tasks may be duplicated, and may have the same numbering TS.150, TS.1151, etc., on each page.  Having this in mind, it is necessary to control in the reports, in addition to the type of task that we want, the page number in which the task class is located:  TS.150 in page 1  TS.150 in page 2  TS.150 in page 3 |

| ID of the process which the personal task class belongs to. Contains the code of the class of process in which this task class is included.                                                                                                    |
|----------------------------------------------------------------------------------------------------|
| Gender identifier of the personal task class:<br>15 = System task                                                                                                    |
| System task class name.                                                                                                    |
| Description of the personal task class.                                                                                                    |
| System task class identifier:  0 = Upload of information in panel.  1 = Notification to employee users.  5 = Notification to anonymous users.  7 = Start a new process  13 = Run script.  15 = Run web service.  17 = Deviate process flow to an event of a different process.  24 = Confirms email notification.  28 = Theme field selection.  31 = SMS send notification. |
| ID of the calendar associated with the system task class.  0 = Of the process it belongs to  <> 0 = Any other calendar                                                                                                    |
| Task clock time: 0 = Process 1 = Local 2 = Server                                                                                                    |
| Local clock time when local clock time is<br>selected:<br>-12 = GMT-12 a 12 = GMT+12                                                                                                    |
| Recipient type in a notification function,<br>general or group of fields:<br>1 = General<br>2 = Group of fields                                                                                                    |
|                                                                                                    |

## ID

AP\_BPM\_TareaNotificacion (IdClaseTarea)

## ${\bf CodigoClase}$

AP\_BPM\_ProcesosClases\_Objetos (CodigoObjeto)

## IdProcesoAsc

AP\_BPM\_ProcesosClases (ID)

## ${\bf AP\_BPM\_TareasSistClases\_Notificacion}$

Contains the message that the notification class has.

| Field               | Туре          | Description                                                                                                    |
|---------------------|---------------|----------------------------------------------------------------------------------------------------|
| IdTareaSistClaseAsc | int           | System task ID it is related to.                                                                                                    |
| ContenidoTipo       | int           | Notification content type: -1 = Not defined 0 = Text 1 = Panel 2 = Document                                                                                          |
| ContenidoTexto      | ntext         | Contains the sent message when the notification is textual.                                                                                                    |
| CodigoRemitente     | int           | Sender type code:  0 = Not defined  1 = Employee  2 = Role  3 = Panel  4 = From another task  6 = Real task performer  19 = System                                   |
| ValorRemitente      | nvarchar(50)  | Sender value, depending on the field type, employee, panel field, etc.                                                                                               |
| Contenidold         | int           | Content ID when it is a panel field.                                                                                                    |
| TipoEnvio           | int           | If the notification is sent per recipient, or is grouped if the recipient is repeated:  1 = Per line  2 = Per recipient                                              |
| AsuntoMail          | nvarchar(255) | Email subject when the notification is email sending.                                                                                                    |
| IdReferencia        | int           | Reference of the process that will be displayed along with the subject of the email:  1 = Base reference 2 = Extended reference 3 = Do not show reference            |
| TipoDestinatario    | int           | Type of recipient to whom the notification is addressed. It could be a field in a group of fields or recipients in general type field:  0 = Not defined  1 = General |

|--|

#### **IdTareaSistClaseAsc**

AP\_BPM\_TareaNotificacion (IdClaseTarea)

## AP\_BPM\_TareaNotificacion

It contains all the system tasks of NOTIFIER type, in the processes that have been started and that are executed within the same process, except the "Notifies by email" type, which are registered in the table AP\_BPM\_TareaEnvioFormulario.

| Field         | Туре          | Description                                                                                                    |  |
|---------------|---------------|----------------------------------------------------------------------------------------------------|--|
| ID            | int           | Unique record identifier.                                                                                                    |  |
| IdClaseTarea  | int           | ID of the class of the singular notification task type it belongs to.                                                                                                    |  |
| IdProceso     | int           | Number of sequential processes in all classes.  ID of the process to which the notification task belongs to.                                                                                                    |  |
| IdEstado      | int           | Personal task status identifier:  1 = Started  2 = Finished                                                                                                    |  |
| Nombre        | nvarchar(255) | Notification task name.                                                                                                    |  |
| Fechalnicio   | datetime      | Task start date.                                                                                                    |  |
| CodigoError   | int           | Error code in notification:  0 = Not defined  1 = No external account in panel  2 = Duration alert  3 = Duration alarm  4 = Emergency warning  5 = Not active user  6 = No performer  7 = No profile in panel  8 = Operation uploader  9 = No role in panel  10 = CRC function  11 = License not available  12 = Form field comment |  |
| IdElementoAsc | int           | ID of the element which generates the error notification.                                                                                                    |  |

| ElementoAsc           | int   | Type of object that generates the error notification:  0 = Not defined  2 = Personal task  6 = Process  7 = System task     |
|-----------------------|-------|----------------------------------------------------------------------------------------------------|
| ContenidoNotificacion | ntext | Text content of the notification when the text is determined at run time, for example, as in the case of sending emergency. |

#### ID

AP\_BPM\_ParticipantesAsignar (IdElemento). Get the participant's name.

#### **IdClaseTarea**

AP\_BPM\_TareasSistClases (ID)
AP\_BPM\_ TareasSistClases\_Notificacion (IdTareaSistClaseAsc)

#### **IdProceso**

Panel\_ID (\_ElementID)
AP\_\_BPM\_Procesos (ID)

## AP\_BPM\_TareaEnvioFormulario

Contains all the NOTIFIER system tasks "Notifies by email" type.

| Field          | Туре  | Description                                                                                                    |
|----------------|-------|----------------------------------------------------------------------------------------------------|
| ID             | int   | Task unique identifier.                                                                                                    |
| TipoClaseTarea | int   | Class of task that this information belongs to:  11 = System task class "Notifies by email" (NOTIFIER System task)  17 = System class task form sending (NOTIFIER System task)  24 = Homework class send form |
| IdClaseTarea   | int   | Task class identifier.                                                                                                    |
| ContenidoTexto | ntext | Text of the sent message.                                                                                                    |
| IdProceso      | int   | Identifier of the process to which the task belongs.                                                                                                    |
| IdEstado       | int   | Task status identifier:<br>0 = Arrival                                                                                                    |

|            |               | 1 = Started<br>3 = Finished |  |
|------------|---------------|-----------------------------|--|
| AsuntoMail | nvarchar(255) | Subject field in message.   |  |

#### IdTareaClase

AP\_BPM\_TareaSistemaClases (ID).

## AP\_BPM\_ProcesosObjetos\_Historicos

Save the comment log data, by task, while it is not finished. When the task is finished, the record disappears from this table.

| Field                 | Туре  | Description                                                                                                    |
|-----------------------|-------|----------------------------------------------------------------------------------------------------|
| ID                    | int   | Record unique identifier.                                                                                                    |
| Elemento              | int   | Type of object of the process that the comment log is related to:  0 = Not defined 2 = Personal task                                                                                                    |
| IdElemento            | int   | ID of the process object thar the comment log is related to.                                                                                                    |
| IdProcesoHistoricoAsc | int   | ID of the comment log of the process that it is related to.  Matches the ID of the table  AP_BPM_Procesos_Historicos.                                                                                                 |
| TextoHistorico        | ntext | Comment log content before the process object, that is, before saving it to the process object.  It is the text of the comment log of a task that is saved and in which the "Finish" button has not been pressed yet. |
| TipoElemento          | int   | Element type that the IdProcesoAsc field belongs to: -1 = Not defined 0 = Process 1 = Start message                                                                                                    |

Listed below are the relationships of some of the fields to other tables:

#### **IdElemento**

AP\_BPM\_TareaPersonal (ID)

#### IdProcesoHistoricoAsc

AP\_BPM\_Procesos\_Historicos (ID)

#### AP\_BPM\_Procesos\_Historicos

Save the comment log data, by task once the task is finished.

| Campo                      | Tipo  | Descripción                                                                                                    |
|----------------------------|-------|----------------------------------------------------------------------------------------------------|
| ID                         | int   | Unique record identifier.  Corresponds to the general comment log of the process.  Added or incorporated all the comment log of each task.                                                                                                    |
| IdProcesoAsc               | int   | ID of the process which the comment log belongs to.<br>Corresponds to the ID of the process that has been<br>executed.                                                                                                    |
| IdProcesoClaseHistoricoAsc | int   | Process class comment log ID.                                                                                                    |
| Historico                  | ntext | Complete text of the comment log of all the tasks of the process.  When the "Finish" button is pressed in a task, the field where the value is registered,  AP_BPM_ProcesosObjetos_Historicos.TextoHistorico, is added to the one that could already exist in the field AP_BPM_Procesos_Historicos.Historico. |

Listed below are the relationships of some of the fields to other tables:

#### ID

AP\_BPM\_ProcesosObjetos\_Historicos (IdProcesoHistoricoAsc)

#### IdProcesoAsc

AP\_BPM\_Procesos (ID)

## AP\_BPM\_ParticipantesAsignar

It contains all the participants in a process, and a brief description of them. Also, it contains the links to be able to access and get the names of the participants.

| Field    | Туре | Description                                                                                  |
|----------|------|----------------------------------------------------------------------------------------------|
| ID       | int  | Contains the unique identifier of the participant.                                           |
| Elemento | int  | Indicates if the participant is in a processes class, personal task, etc.).  0 = Not defined |

|                    |               | 2 = Personal task                                                                                                    |
|--------------------|---------------|----------------------------------------------------------------------------------------------------|
|                    |               | 3 = Notification task                                                                                                    |
|                    |               | 6 = Process                                                                                                    |
|                    |               | 8 = Integrated task                                                                                                    |
| IdElemento         | int           | Contains a value by which it will be related to the source table, depending on the value it has in the "Elemento" field of this table.                                                                                                    |
| Perfil             | int           | Indicates if the participant is an executor, sender, etc. See the different profiles:  0 = Responsible  1 = Performer  2 = Substitute performer  5 = Informed  8 = Emergency  10 = Sender  11 = Notification recipient  12 = Finisher  13 = Process responsible  14 = Creator                                                                                                    |
| CodigoParticipante | int           | Indicates if the participant is a person, employee position, assistant position, etc.  0 = Not defined  1 = Person  2 = Employee position  3 = Employee group  4 = Assistant position  5 = System  6 = Role  9 = External position  10 = External user  11 = Performer supervisor  12 = Performer  13 = Supervisor position  14 = Performer assistant  15 = Not user  16 = Panel  17 = Contact  18 = SMS provider |
| ValorParticipante  | nvarchar(255) | ValorParticipante (Depending on what is indicated in the "CodigoParticipante" field, the table must be consulted as indicated below:  1 = (Person) = related to the employee's [ ID] in AP_Employee.  2 = (Employee position / GUID) = related to "IdentificadorUbicacion", in "AP_EmployeeTreeLevelToGuid" table.                                                                                                |

|                     |     | 3 = (Employee group) = related to [ID] of the employee group in  AP_EmployeeGroupMember.  4 = (Assistant position) = related to [LocationGuid] of the employee position in  "AP_EmployeeTreeLevelToGuid" table.  6 = (Role)  10 = (External user)  13 = (Supervisor position) = related to [LocationGuid] of the employee's supervisor in "AP_EmployeeTreeLevelToGuid" table.  14 = Performer assistant.  16 = Panel = ID in "AP_CamposTabla" table.  17 = Contact = related to [ID] in  "AP_Dyn_Contactos" table. |
|---------------------|-----|----------------------------------------------------------------------------------------------------|
| IdGrupoParticipante | int | ID of the group associated to the participant's Title. Also the ID of the group of fields that the participant is obtained from.                                                                                                    |
| IdCuentaAsc         | int | ID of the account associated to the external user.                                                                                                    |
| IdFilaGC            | int | ID of row of the group of fields that the performers are obtained from.                                                                                                    |

#### **IdElemento**

It contains a value related to the source table, depending on the value it has in the "Elemento" field of the same table. Then, the values are indicated according to which it will be related to one table or another:

- 1 = Classes of processes = ID in AP\_BPM\_ProcesosClases table.
- 2 = Personal task = ID in AP\_BPM\_TareaPersonal table.
- 3 = Notification tasks = ID in AP\_BPM\_TareaNotificación table.
- 4 = Sending form tasks = ID in AP\_BPM\_TareaEnvioFormulario table.
- 5 = Message (start or intermediate) = ID in AP\_BPM\_Mensajes table.
- 6 = Process = ID in AP\_BPM\_Procesos table
- 8 = Integrated task = ID in AP\_BPM\_TareaIntegrada table.

#### AP\_BPM\_Duracion

Contains the values defined in the chronometrics, of the class of processes, and personal tasks in the class of processes.

| Field | Туре | Description |  |
|-------|------|-------------|--|
|-------|------|-------------|--|

| ID                   | int | Record unique auto-incremental counter identifier.                                                                                                    |
|----------------------|-----|----------------------------------------------------------------------------------------------------|
| IdElemento           | int | ID of the class that the duration belongs to.                                                                                                    |
| Elemento             | int | Chronometric type saved:  0 = Personal tasks  4 = Control points  5 = Spans  7 = Classes of processes (chronometric is saved for each version of a classes of processes).         |
| DurUnidad            | int | Contains the measurement time type of the saved chronometric:  0 = Natural days  1 = Working days  2 = Natural hours  3 = Natural minutes  6 = Working hours  7 = Working minutes |
| DurPrevista          | int | Expected duration for this class:  0 = No  1 = Panel  2 = Manual                                                                                                    |
| DurMinima            | int | Minimum duration for this class:  0 = No  1 = Panel  2 = Manual                                                                                                    |
| DurMaxima            | int | Maximum duration for this class:<br>0 = No<br>1 = Panel<br>2 = Manual                                                                                                    |
| DurAlerta            | int | Determines if there will be an alert-alarm warning: True = Yes False = No                                                                                                    |
| DurAlertaUmbral      | int | Threshold value for triggering the alertalarm:  1 = Panel 2 = Manual                                                                                                    |
| DurAlertaUmbralValor | int | Threshold value for triggering the alertalarm. It can be a manually typed numeric value or an ID of a panel field.                                                                |
| DurPrevistaValor     | int | Expected duration value. It can be a manually typed value or an ID of a panel field.                                                                                              |

| DurMinimaValor | int | Minimum duration value. It can be a manually typed value or an ID of a panel field.        |
|----------------|-----|--------------------------------------------------------------------------------------------|
| DurMaximaValor | int | Value of the maximum duration. It can be a manually typed value or an ID of a panel field. |
| IdNivelCritico | int | Critical level value for the duration of the class (values: from 0 to 9).                  |

#### **IdElemento**

AP\_BPM\_Procesos (IdClaseProceso)
AP\_BPM\_TareaPersonal (IdClaseTarea)

## AP\_RolesCuenta\_Asignados

Contains the roles that are assigned to an account.

| Field      | Туре | Description                                                                         |
|------------|------|-------------------------------------------------------------------------------------|
| ID         | int  | Unique auto-incremental counter identifier of the assigned role in an account.      |
| IdCuenta   | int  | The ID of the account that the role is assigned to.                                 |
| IdRol      | int  | The ID of the role from the 'AP_DiccionarioRoles' table, assigned to an account.    |
| IdContacto | int  | It is the contact ID in the "AP_Dyn_Contactos" table, assigned to the account role. |

Listed below are the relationships of some of the fields to other tables:

## **IdCuenta**

AP\_CuentasFichas (ID).

#### IdRol

AP\_\_DiccionarioRoles (ID)

#### **IdContacto**

AP\_Dyn\_Contactos (ID)

## AP\_DiccionarioRoles

Contains the singular and generic roles created and contacts.

| Field          | Туре          | Description                                                                                                    |
|----------------|---------------|----------------------------------------------------------------------------------------------------|
| ID             | int           | Record unique auto-incremental counter identifier.                                                                                                    |
| TipoRol        | int           | Whether the role is singular or generic (affects a family and an operational level):  1 = Generic 2 = Singular                                                                                  |
| Familia        | int           | Family that is associated to obtain the information. It is used with generic roles.  1 = Documents  2 = Accounts  3 = Items  4 = Projects  5 = Areas  6 = Rules  7 = Employees  8 = Processes   |
| Nombre         | nvarchar(255) | Role name.                                                                                                    |
| NivelActuacion | int           | Used in generic roles.  If the token affects a class, an element, or a branch with a certain number of figures.  0 = Whole family or global  2 = Branch  3 = Class  4 = Element                 |
| CifrasNA       | int           | Used for generic roles.  If the generic level is branch, its number of digits.  0 = Global  1 = 1 digit level  2 = 2 digits level  3 = 3 digits level  Up to  50 = 50 digits level (max. value) |
| NivelRegistro  | int           | Used for generic roles.  Record level where the role, class, element or branch is defined with a certain number of digits.  0 = Whole family or global  2 = Branch  3 = Class  4 = Element      |
| CifrasNR       | int           | Used in generic roles. If the register level is a branch, indicates its digits level.                                                                                                    |

|              |     | 0 = Global                                    |
|--------------|-----|-----------------------------------------------|
|              |     | 0 = Global                                    |
|              |     | 1 = 1 digit level                             |
|              |     | 2 = 2 digits level                            |
|              |     | 3 = 3 digits level                            |
|              |     | Up to                                         |
|              |     | 50 = 50 digits level (max. value)             |
|              |     | Used for singular and generic roles.          |
|              |     | Contains the ID of the associated personal    |
| Idcalendario | int | calendar, or 0 if you don't want to use it.   |
|              |     | 0 = Personal calendar is not used             |
|              |     | > 0 = ID of the associated personal calendar. |

#### ID

AP\_RolesCuenta\_Asignados (IdRol).
Panel\_ID (2\_NombreCampo/\_AcRole).
AP\_\_RolesEnlazados (IdDiccionarioRolAsc).

## AP\_\_Dyn\_Contactos

For contacts roles data.

| Field          | Туре          | Description                                                                                                    |
|----------------|---------------|----------------------------------------------------------------------------------------------------|
| ID             | int           | Record unique auto-incremental counter.                                                                                                    |
| _ElementID     | int           | Account ID for which the role has been created.                                                                                                    |
| _APUserType    | int           | Type of user created: 1 = External user 3 = Not user                                                                                                    |
| _UserlD        | int           | Used for contact roles.  Contains the ID of the contact roles.  0 = "Not user" personal role.  > 0 = Contact's roles ID in AP_Usuarios table.                                              |
| _PeRoleName    | nvarchar(255) | Role name.                                                                                                    |
| _SecurityLevel | int           | ID of "AP_Diccionario_Terminos_Opciones" table, that has the security level option.  It is mandatory:  0 = No Security level  > 0 = Table ID of  "AP_Diccionario_Terminos_Opciones" table. |

| _Email               | nvarchar(255)         | Email address for the contact role.                                                                                                    |
|----------------------|-----------------------|----------------------------------------------------------------------------------------------------|
| NombreInternoTermino | int,<br>nvarchar(255) | Terms added by the user to the contact record. (one line text, multiple line text, whole number, decimal number, date, yes/no, and simple selection). |

#### ID

AP\_\_RolesCuenta\_Asignados (IdContacto).

#### \_ElementID

AP\_CuentasFichas (ID).

#### \_UserID

AP\_Usuarios (ID). Used with contacts when the value of "\_UserID" is higher than zero.

#### \_SecurityLevel

AP\_\_Diccionario\_Terminos\_Opciones (ID). For values higher than zero.

#### AP\_Dyn\_Contactos\_ID

Contains the selected values for a multiple selection or group of fields term in the contact's record.

| Field      | Туре | Description                                                               |
|------------|------|---------------------------------------------------------------------------|
| ID         | int  | Record unique auto-incremental counter identifier.                        |
| _ElementID | int  | Contains the contact ID in the "AP_Dyn_Contactos" table.                  |
| _OptionID  | int  | ID of the selected option in the "APDiccionario_Terminos_Opciones" table. |

For each multiple selection term, a different table will be created. The ID value is obtained from the table AP\_CamposTabla, establishing this correspondence: NombreTabla = "AP\_Dyn\_Contactos", TipoCampo = 14 and NombreInterno = the internal name of the multiple selection term.

The ID of the record obtained in the AP\_CamposTabla table will be the ID value in the AP\_Dyn\_Contactos\_ID table.

For a group of fields, the table will have the following content:

| Field Type Description | Field | Туре | Description |  |
|------------------------|-------|------|-------------|--|
|------------------------|-------|------|-------------|--|

| ID                   | int                   | Record unique auto-incremental counter identifier.                                                                                              |
|----------------------|-----------------------|----------------------------------------------------------------------------------------------------|
| _ElementID           | int                   | Contains the contact ID on the "AP_Dyn_Contactos" table.                                                                                        |
| NombreInternoTermino | int,<br>nvarchar(255) | Text type terms one line, multiline, integer, decimal, date, yes/no and simple selection included in the group of fields of the contact record. |

A different table will be created for each group of fields type terms, the ID value is obtained from the table "AP\_CamposTabla", establishing the following correspondence: NombreTabla = "AP\_Dyn\_Contactos", TipoCampo = 13 and NombreInterno = the internal name of the group of fields.

The ID of the record obtained in the "AP\_CamposTabla" table will be the ID value in the AP\_Dyn\_Contactos\_ID table.

#### AP\_Dyn\_Contactos\_ID\_ID1

Contains the selected values for a multiple selection type field in a group of fields in the contact record, or the values of an affiliated group of fields in the contact record.

For multiple selection type fields in a group of fields, the table has the following format:

| Field      | Туре | Description                                                               |
|------------|------|---------------------------------------------------------------------------|
| ID         | int  | Record unique auto-incremental counter identifier.                        |
| _ElementID | int  | Contains the ID of the contact in the "AP_Dyn_Contactos_ID" table.        |
| _OptionID  | int  | ID of the selected option in the "APDiccionario_Terminos_Opciones" table. |

A different table will be created for each multiple selection term, the ID1 value is obtained from the AP\_CamposTabla table establishing the following correspondence: NombreTabla = "AP\_Dyn\_Contactos\_ID", TipoCampo = 14 and NombreInterno = the internal name of the multiple selection term.

The ID of the record obtained in the AP\_CamposTabla table, will be the ID1 value in the AP\_Dyn\_Contactos\_ID\_ID1 table.

For affiliated group of fields, there are the following fields:

| Field | Туре | Description |  |
|-------|------|-------------|--|
|-------|------|-------------|--|

| ID                   | int                   | Record unique auto-incremental counter identifier.                                                                                                    |
|----------------------|-----------------------|----------------------------------------------------------------------------------------------------|
| _ElementID           | int                   | Contains the ID of the contact in the "AP_Dyn_Contactos_ID" table.                                                                                                    |
| NombreInternoTermino | int,<br>nvarchar(255) | One line text, multiple line text, whole number, decimal number, date, yes/no, and simple selection terms included in the affiliated group of fields in the contact record. |

A different table will be created for each affiliated group of fields term, the value of ID1 is obtained from the AP\_CamposTabla table, establishing the following correspondence: NombreTabla = "AP\_Dyn\_Contactos\_ID", TipoCampo = 13 and NombreInterno = the internal name of the affiliated group of fields.

The ID of the record obtained in the AP\_CamposTabla table will be the ID1 value in the AP\_Dyn\_Contactos\_ID\_ID1 table.

#### AP\_Dyn\_Contactos\_ID\_ID1\_ID2

Contains the selected values for a multiple selection term in an affiliated field group of fields in the contact record. Its content is as follows.

| Field      | Туре | Description                                                               |
|------------|------|---------------------------------------------------------------------------|
| ID         | int  | Record unique auto-incremental counter identifier.                        |
| _ElementID | int  | Contains the ID of the contact in the "AP_Dyn_Contactos_ID_ID1" table     |
| _OptionID  | int  | ID of the selected option in the "APDiccionario_Terminos_Opciones" table. |

A different table will be created for each multiple selection term. The ID value is obtained from the AP\_CamposTabla table, establishing the following correspondence: NombreTabla = "AP\_Dyn\_Contactos\_ ID\_ID1", TipoCampo = 14 and NombreInterno = the internal name of the multiple selection field in the affiliated group of fields.

The ID of the record obtained in the table: AP\_CamposTabla will be the ID2 value in the AP\_Dyn\_Contactos\_ID\_ID1\_ID2 table.

#### AP\_\_Dyn\_Familias\_ID

Contains the values of the elements of its family of records.

| Field | Туре | Description |  |
|-------|------|-------------|--|
|       |      | •           |  |

| ID            | int           | Record unique auto-incremental counter identifier. |
|---------------|---------------|----------------------------------------------------|
| _FamilyClass  | int           | Family of records class ID.                        |
| _Name         | nvarchar(255) | Family of records register name.                   |
| _SecureRoomID | int           | Secure room identifier.                            |

# ${\bf AP\_FamilyRelational\_Net}$

Contains the values of the networks of family relationships.

| Field       | Туре          | Description                                        |
|-------------|---------------|----------------------------------------------------|
| ID          | int           | Record unique auto-incremental counter identifier. |
| Name        | nvarchar(255) | Net relationship name.                             |
| Description | ntext         | Relationship net description.                      |

# AP\_FamilyRelational

Contains the values of relationships between families.

| Field       | Туре          | Description                                        |
|-------------|---------------|----------------------------------------------------|
| ID          | int           | Record unique auto-incremental counter identifier. |
| Name        | nvarchar(255) | Family relationship name.                          |
| Description | ntext         | Relationship description.                          |
| Family1ld   | int           | Family 1 ID in the relationship.                   |
| Family2ld   | int           | Family 2 ID in the relationship.                   |
| RelationId  | int           | Relationship to be established between the tables. |

|                |     | <ul><li>0 – Not defined</li><li>1 – "1" to "1" relationship</li><li>2 – "1" to "n" relationship</li><li>3 – "n" to "n" relationship</li></ul> |
|----------------|-----|----------------------------------------------------------------------------------------------------|
| FieldFamily1ld | int | ID of the relational field in the panel of the family 1 in the table AP_CamposTabla.                                                          |
| FieldFamily2ld | int | ID of the relational field in the panel of the family 2 in the table AP_CamposTabla.                                                          |
| NetId          | int | ID of the relationship network that the relationship belongs to.                                                                              |
| Family1Type    | int | Family 1 type. 2 - Account 3 - Item 4 - Project 5 - Area 7 - Employee 8 - Process 41 – Family of records                                      |
| Family2Type    | int | Family 2 type. 2 - Account 3 - Item 4 - Project 5 - Area 7 - Employee 8 - Process 41 - Family of records                                      |

The terms that are used in the relationship are not saved in the tables of the family itself. The corresponding information is stored in the AP\_FamilyRelational\_Data table.

# AP\_FamilyRelational\_Data

Contains relationship data.

| Field            | Туре          | Description                                            |
|------------------|---------------|--------------------------------------------------------|
| ID               | int           | Record unique auto-incremental counter identifier.     |
| RelationID       | nvarchar(255) | Relationship name.                                     |
| ElementFamily1ld | ntext         | Linked element ID of the Family 1 in the relationship. |
| ElementFamily1ld | int           | Linked element ID of the Family 2 in the relationship. |

# **AP\_Usuarios**

Contains contacts, includes those with status = no user.

| Fields      | Туре          | Description                                                                                                    |
|-------------|---------------|----------------------------------------------------------------------------------------------------|
| ID          | int           | Record unique auto-incremental counter identifier.                                                                                                |
| Login       | nvarchar(255) | User login.                                                                                                    |
| TipoUsuario | int           | User family to which the user belongs to:  0 = Employee  1 = External user  3 = Not user                                                          |
| IdEstado    | int           | Indicates the status that a user is fixed.  1 = Received  2 = Provisionally validated  4 = Rejected  8 = Active  16 = Inactive  32 = Discontinued |
| Local       | bit           | User type. True = Local False = Dominio                                                                                                    |

Listed below are the relationships of some of the fields to other tables:

#### ID

AP\_Dyn\_Contactos (\_UserID).

# AP\_BPM\_BloqueoProceso

Contains contacts, includes those with status = no user.

| Field      | Туре | Description                                                      |
|------------|------|------------------------------------------------------------------|
| ID         | int  | Record unique auto-incremental counter identifier.               |
| IdProceso  | int  | Blocked process ID.                                              |
| IdObjeto   | int  | ID of the diagram object on which the flow was blocked in.       |
| IdElemento | int  | ID of the element that was created based on the object's gender. |

| int | Category of the element that was created<br>based on the diagram's object gender:<br>11 – Personal task<br>21 – Time event<br>23 – Message event |
|-----|----------------------------------------------------------------------------------------------------|
| int | ID of the stream in which the halt happened.                                                                                                    |
| int | 0 – Not defined<br>1 - Main<br>2 - Associated                                                                                                    |
|     | int                                                                                                    |

#### **IdProceso**

AP\_BPM\_Procesos (ID)

## IdObjeto

AP\_BPM\_ProcesosClases\_Objetos (ID)

#### **IdElemento**

AP\_BPM\_TareaPersonal (ID). Para CategoriaElemento = 11.

## AP\_BPM\_MonitorizacionRastreo

Contains the monitoring values of a process.

| Field        | Туре     | Description                                                                                                    |
|--------------|----------|----------------------------------------------------------------------------------------------------|
| ID           | int      | Record unique auto-incremental counter identifier.                                                                         |
| IdElemento   | int      | ID of the element that was created based on the object's gender.                                                           |
| IdObjeto     | int      | Object's ID in the diagram.                                                                                                |
| IdProceso    | int      | ID del proceso.                                                                                                    |
| FechaLlegada | datetime | Date of stream arrival to the object.                                                                                      |
| FechaSalida  | datetime | Date of stream left from the object.                                                                                       |
| Estado       | int      | Status of the tracked object. When the next object is evaluated, the previous one is considered finished.  0 – Not defined |

| 1 - Arrived  |
|--------------|
| 2 - Finished |

## AP\_BPM\_Corriente

Contiene los datos de la corriente de un proceso.

| Campo         | Tipo | Descripción                                                                                                    |
|---------------|------|----------------------------------------------------------------------------------------------------|
| ID            | int  | Contains the current data of a process.                                                                                                    |
| IdProceso     | int  | Process ID.                                                                                                    |
| TipoCorriente | int  | Indicates if the process flow has been created by the motor as usual or has been started with the move flow heads option.  1 – Automatic  2 - Manual |
| Estado        | int  | 1 – Active<br>2 – Inactive                                                                                                    |

# Tablas dinámicas SQL

Lists the main SQL tables that store platform data.

#### Panel\_ID

Contains the data of all processes created or started. Each started process has a record in this table.

| Field      | Туре                | Description              |
|------------|---------------------|--------------------------|
| ID         | int                 | Unique identifier.       |
| _ElementID | int                 | Sequential process ID.   |
| 1_Prefijo  | int, nvarchar (255) | Used prefix type fields. |
| 2_Sufijo   | nvarchar (255)      | Used suffix type fields. |
| 3_Campo    | nvarchar (255)      | Other used field types.  |

All prefix-type terms are preceded by '1\_', suffix type terms are preceded by '2\_', and all other terms are preceded by '3\_'.

Listed below are the relationships of some of the fields to other tables:

#### ID

Panel\_ID\_ID1 (\_ElementID). Multiple selector table or group of fields.

#### \_ElementID

AP\_BPM\_Procesos (ID)

AP\_Enlaces (IdElementoOrigen)

#### NombreInternoSelectorSimple

AP\_\_Diccionario\_Terminos\_Opciones (ID)

## Panel\_ID\_ID1

Contains the data of all the simple selection type terms in the Panel ID table.

| Field      | Туре | Description                                              |
|------------|------|----------------------------------------------------------|
| ID         | int  | Unique identifier. Links to Panel_ID.ID                  |
| _ElementID | int  | Value that points to the ID value in the Panel_ID table. |
| _OptionID  | int  | Links to AP_Dictionary_Term_Options.ID                   |

Listed below are the relationships of some of the fields to other tables:

## \_ElementID

Panel\_ID (ID)

#### \_OptionID

AP\_\_Diccionario\_Terminos\_Opciones (ID)

## Panel\_ID\_ID1

Contains the data of all the group of fields terms in the Panel\_ID table.

| Field                         | Туре | Description                                           |
|-------------------------------|------|-------------------------------------------------------|
| ID                            | int  | Unique identifier. Links to Panel_ID.ID               |
| _ElementID                    | int  | Value pointing to the ID value in the Panel_ID table. |
| _Register creation Process ID | int  | Process number (ID).                                  |

| _ Origin Register ID | int                 | Same value as the ID value in this table.<br>Used in transferrers. |
|----------------------|---------------------|--------------------------------------------------------------------|
| 1_Prefijo            | int, nvarchar (255) | Used prefix fields.                                                |
| 2_Sufijo             | nvarchar (255)      | Used suffix fields.                                                |
| 3_Nombre             | nvarchar (255)      | Other used field types.                                            |

#### ID

Panel\_ID\_ID1\_ID2 (\_ElementID). For multiple selector tables in groups of fields or affiliated groups of fields.

AP\_Enlaces (IdElementoOrigenSec)

#### \_Register creation ProcessID

AP\_BPM\_Procesos (ID)

AP\_Enlaces (IdElementoOrigen)

## NombreInternoSelectorSimple

AP\_\_Diccionario\_Terminos\_Opciones (ID)

## Panel\_ID\_ID1\_ID2

Contains the data of all multiple selection type terms in a group of fields.

| Field      | Туре | Description                                                                                 |
|------------|------|---------------------------------------------------------------------------------------------|
| ID         | int  | Unique table identifier.                                                                    |
| _ElementID | int  | A value that points to the ID value of Panel_ID_ID1_ID2 table. Links to Panel_ID_ID1 table. |
| _OptionID  | int  | Links to AP_Diccionario_Termino_Opciones.ID                                                 |

Listed below are the relationships of some of the fields to other tables:

#### \_ElementID

Panel\_ID\_ID1 (ID)

## $_{\sf OptionID}$

AP\_\_Diccionario\_Terminos\_Opciones (ID)

## Panel\_ID\_ID1\_ID2

Contains data from all affiliated group of fields.

| Field                        | Туре                | Description                                                                             |
|------------------------------|---------------------|-----------------------------------------------------------------------------------------|
| ID                           | int                 | Unique table identifier.                                                                |
| _ElementID                   | int                 | A value that points to the ID value of Panel_ID_ID1 table. Links to Panel_ID_ID1 table. |
| _Register creation ProcessID | int                 | Process ID number.                                                                      |
| 1_Prefijo                    | int, nvarchar (255) | Used prefix fields.                                                                     |
| 2_Sufijo                     | nvarchar (255)      | Used suffix fields.                                                                     |
| 3_Nombre                     | nvarchar (255)      | Other used field types.                                                                 |

A continuación se enumeran las relaciones de algunos de los campos con otras tablas:

#### \_ElementID

Panel\_ID\_ID1 (ID)

## \_Register creation ProcessID

AP\_BPM\_Procesos (ID)

## Panel\_ID\_ID1\_ID2\_ID3

Contains the data of multiple selection fields type in an affiliated group of fields.

| Field      | Туре | Description                                                                                     |
|------------|------|-------------------------------------------------------------------------------------------------|
| ID         | int  | Unique table identifier.                                                                        |
| _ElementID | int  | A value that points to the ID value of Panel_ID_ID1_ID2 table. Links to Panel_ID_ID1_ID2 table. |
| _OptionID  | int  | Links to AP_Diccionario_Termino_Opciones.ID                                                     |

#### \_ElementID

Panel\_ID\_ID1\_ID2 (ID)

#### \_OptionID

AP\_\_Diccionario\_Terminos\_Opciones (ID)

#### **SQL** panel views

The database has some SQL views, which facilitate the access to the data of the processes' panels. For additional information on these, you can consult the Knowledge base.

# **Main tables**

The tables that store a class of processes' data are listed. Its main characteristics are described, except in the case of dictionary fields, whose name is self-explanatory.

| Dictionary fields table         |
|---------------------------------|
| APDiccionarioTGenerales         |
| AP_DiccionarioPrefijos          |
| AP_DiccionarioSufijos           |
| APDiccionario_Terminos_Opciones |
| AP_DiccionarioGruposCampos      |
| APDiccionario_GrupoDeCampos     |
| AP_Diccionario*                 |

#### (\*) Other dictionaries.

The following table shows the data equivalence of fields in table when they are in an object, in design mode.

| Fields table in design | Description                                                                        |
|------------------------|------------------------------------------------------------------------------------|
| APBPM_ProcesosClases   | Corresponds to the index of the classes of processes created. Contains all created |

|                             | classes, including their versions. Creates a new record for each version, for the same class of processes.                                                                                                    |
|-----------------------------|----------------------------------------------------------------------------------------------------|
| APAnexosSQL                 | It contains an internal record (field TipoAnexoSQL = 0), for each dynamic table (Panel_ID, AP_Dyn_Contactos, AP_Dyn_Familias_ID) and another user record (Field TipoAnexoSQL = 2) for each form they may have (message start event, for each personal task and personal roles).                                                                                                    |
| AP_DivisionPaginaFormulario | It creates a record for each "division" that is available in a form in a classes of processes (start message, intermediate message, personal task), and for each division in the contact or contact record. Saves data such as position, width, height, etc.                                                                                                    |
| AP_PaginaFormulario         | It creates a record for each new page in a form in a class of processes (start message, intermediate message, personal task), and for each division in the families or contact's record. Save data such as size, etc.                                                                                                    |
| APBPM_EventosMensajesClases | Create a record for each message defined in<br>the process class, such as start events,<br>message events, and message events in<br>personal tasks.                                                                                                    |
| AP_BPM_CampoFormulario      | Create a record for each dictionary term, button, etc included in a form or division (either IM, EM, TP, family form, contact role, etc.  In those terms that correspond to a group of fields, a record is created for each term that it contains, whether or not they are marked or selected to be displayed or to be showed.  It is possible to differentiate selected terms in a group of fields to show or to edit, if the <zindex> field has the value '0'.</zindex> |

| AP_CamposTabla                         | It contains all the terms included in the processes' panels, in the contact role forms, and in families.  The "NombreTabla" field in the table refers to the name of the table in which the values of each term are stored. This is useful in the event that there are different versions of the same classes of processes since a different panel is created for each version. |
|----------------------------------------|----------------------------------------------------------------------------------------------------|
| APBPM_TareasClases_Personal            | It contains the different classes of personal tasks that have been included in the diagram of the classes of processes. The record is created when the "Save" button is clicked.  For each record, in the "IdProcesoAsc" field, the number of the classes of processes of the corresponding version (the ID of the "AP_BPM_ProcesosClases" table) is saved.                     |
| APBPM_TareasSistClases                 | It contains the different classes of system tasks that have been included in the diagram of the classes of processes. The record is created after clicking on the "Save" button in the object.  For each record, the "IdProcesoAsc" field, the number of the classes of processes of the corresponding version is saved (ID of the table "AP_BPM_ProcesosClases").              |
| APDiccionarioGruposCampos              | Contains the name of the group of fields.  Create a record for each group of fields in the dictionary of terms.                                                                                                    |
| APDiccionarioGruposCampos_Contenedores | Stores data from the defined containers in a group of fields. For each container, there is a record.                                                                                                    |
| APBPM_ProcesosClases_Objetos           | Contains the objects included in the classes of processes diagrams. For each object a record is created in this table. The record is created when pressing the "Save" button.                                                                                                    |
|                                        |                                                                                                    |

| AΡ   | RPM   | Ωh      | ietosClases  | Condiciones  |
|------|-------|---------|--------------|--------------|
| / \I | וייום | $\circ$ | le roseiases | Condicionics |

Saves the conditions set in the structured containers. Values are field "Elemento" = 52, and "IdElemento" = ID in the table "AP\_DictionaryGruposCampos".

The following table shows the data equivalence of fields in table when they are in an object's execution in a process.

| Fields in execution table |                                                                                                    |
|---------------------------|----------------------------------------------------------------------------------------------------|
|                           | It contains the data of all executed processes. It generates a record for each executed process, creating a record for each one of them.                                                                                                    |
|                           | The following types are saved:                                                                                                    |
|                           | One line text                                                                                                    |
|                           | Multiple line text                                                                                                    |
|                           | Whole number                                                                                                    |
|                           | Decimal number                                                                                                    |
| APBPM_Procesos            | • Date                                                                                                    |
|                           | • Yes/No                                                                                                    |
|                           | Simple selection                                                                                                    |
|                           | Multiple selection                                                                                                    |
|                           | In the last two cases, the ID of the option given. ("Panel_ID", "Panel_ID_ID1", "Panel_ID_ID1_ID2" tables, to find the real value needed to search on the table "APDictionary_Terms_Options", in which there is a record for each option defined in the creation of the simple or multiple selection type term. |
| Panel_ID                  | Contains the values of most panel terms outside of a group of fields in an already executed processes.                                                                                                    |
| Panel_ID_ID1              | For multiple selection fields outside of a group of fields. Generates a record in the table, for each multiple selection option chosen in the form.                                                                                                    |
| Panel_ID_ID1              | For fields in a group of fields. Contains the values of most of the terms in the panel located in a group of fields of an already executed processes.                                                                                                    |

**Relevant tables** 

|                      | For each line entered in the group of fields, it creates record where the data is saved.                                                           |
|----------------------|----------------------------------------------------------------------------------------------------|
|                      | The following types are saved:                                                                                                    |
|                      | One line text                                                                                                    |
|                      | Multiple line text                                                                                                    |
|                      | Whole number                                                                                                    |
|                      | Decimal number                                                                                                    |
|                      | • Date                                                                                                    |
|                      | <ul> <li>Yes/No</li> </ul>                                                                                                    |
|                      | Simple selector                                                                                                    |
|                      | In the case of the simple selector, the option's ID is sav<br>in order to find its real value in the<br>"AP_Dictionary_Terms_Options" table.       |
| Panel_ID_ID1_ID2     | For multiple selection fields in a group of fields. Creates a record in the table for each multiple selection option.                              |
| Panel_ID_ID1_ID2     | For fields in an affiliated group of fields. For each lin entered in the affiliated group of fields, it creates a record where its data is saved.  |
|                      | For multiple selectors in an affiliated group of fields. saves a record in the table for each multiple selection options chosen.                   |
|                      | These types are saved:                                                                                                    |
|                      | One line text                                                                                                    |
|                      | Multiple line text                                                                                                    |
| Panel_ID_ID1_ID2_ID3 | Whole number                                                                                                    |
| ranei_iD_iD1_iD2_iD3 | Decimal number                                                                                                    |
|                      | • Date                                                                                                    |
|                      | <ul> <li>Yes/No</li> </ul>                                                                                                    |
|                      | Simple selection                                                                                                    |
|                      | In the case of simple selectoion, the option ID is save<br>and to find the real value we must consult the<br>APDiccionario_Terminos_Opciones table |
| APEnlaces            | For family fields and prefixes, in and out a group of fields. Contains the name selected in a form, family terms and prefixes.                     |

| Generates a record for each chosen term.  It is recommended to be related to the table  "APCamposTabla".                                                                                                    |
|----------------------------------------------------------------------------------------------------|
| Contains all personal tasks that have been run. Saves a record for each executed task.                                                                                                    |
| Contains the comment log data of a task, as long as it is not finished. When the task is finished ("Finish" button is clicked on the task), the stored data disappears from this table.                                                                                                    |
| Contains the comment log data of a process. Once the task is finished, the task comment log is part of the process's comment log.  It contains the full text of the comment log from all the tasks in the process. When the task is finished, the "AP_BPM_ProcesosObjetos_Historicos.TextoHistorico" field is added to the one that already exists in "AP_BPM_Procesos_Historicos.Historico". |
| Contains all the IDs of the terms included in a group of fields. These terms point to the "AP_DictionaryTGenerales" table. Keeps a record for each term included.                                                                                                    |
| Contains a notation for the source and another one for the destination.                                                                                                    |
| Contains all transferred records.                                                                                                    |
| It stores the metadata of all the documents integrated in a process, family or contact role. It also creates a record for each document integrated in a class of process, family or contact role.                                                                                                    |
| It stores the content of all the documents integrated into a process, family, or contact role. The content is saved in binary format. It creates a record for each document integrated in a class of processes, family or contact role.                                                                                                    |
|                                                                                                    |

AP\_BPM\_Mensajes

Contains data from all start or intermediate messages events created. Saves a record for each message in "Estado" = Draft, created, processed, in process or canceled.

# Relevant fields

The particular aspects of some fields are described, due to their relevance.

# In processes and family tables

They are generally kept in most of the tables, which due to their importance deserve to be mentioned. For example, the ID, Created, Modified, etc.

#### Created

Date on which the record in the table was created. By default it saves "01/01/1900"

This date is in <dd/mm/yyyy hh:mm:ss> format and is saved as GMT.

## **TipoCreador**

Type of the performer in the platform that created the existing record:

- 0 = Employee
- 1 = External
- 3 = Not user
- 4 = Not defined

#### **IdCreador**

Reference the field ID of an AuraQuantic employee user type (AP\_EmpleadosFichas), who has created the new record, when TipoCreador is = '0', and the ID of the AP\_Usuarios table, when TipoCreador is different from '0'.

New records, including messages and panels (Panel\_ID, Panel\_ID\_ID1, Panel\_ID\_ID1\_ID2 and Panel\_ID\_ID1\_ID2\_ID3), follow the procedure of recording the corresponding employee/user.

In the IdCreador field in the panels of classes of processes (Panel\_ID, etc.), the ID of the employee/user that has the IdCreador field in the start message in the AP\_BPM\_Mensajes table, is saved. It saves the employee/user ID who created the start message.

## Modified

Date on which the existing record was modified. By default it saves "01/01/1900"

This date is in <dd/mm/yyyy hh:mm:ss> format, it is saved as GMT.

## **TipoModificador**

Type of the platform user who has modified the existing record:

- 0 = Employee
- 1 = External
- 3 = Not user
- 4 = Not defined

## **IdModificador**

References the employee user ID (AP\_EmpleadosFichas), who has modified the existing record when TipoModificador is = '0', and the ID of the AP\_Usuarios table if TipoModificador is different from '0'.

# In the dictionary of fields

Here are some representative types of fields related to the dictionary of terms.

## TipoCampo

The different values assigned to each type are listed below.

| -10 = Not defined      | 14 = Multiple selector                          | 29 = Family class (general terms, prefixes, group of fields)                 |
|------------------------|-------------------------------------------------|------------------------------------------------------------------------------|
| 0 =Text                | 15 = Adapter prefix                             | terms, prenxes, group or neids)                                              |
| 1 = Multiple line text | 16 = Role selector                              | 30 = Integrated tasks (general terms + group of fields)                      |
| 2 = Options list       | 17 = Assigned selector                          | 31 = Internal selector                                                       |
| 3 = Date               | 18 = Short date                                 | (_Language field in contact roles)                                           |
| 4 = Boolean            | 19 = Rich multiple line text                    | 22 - Signaturo (documents                                                    |
| 5 = Whole number       | 20 = Dictionary                                 | 32 = Signature (documents signature, rich multiple line text shows an image) |
| 6 = Calculated         | 21 = Multi-register adapter                     |                                                                              |
| 7 = Family selector    | 23 = Solve identifier                           | 34 = User complements (<br>ldLegal field for electronic                      |
| 8 = Panel              | 25 = Multimedia                                 | Spanish DNI)                                                                 |
| 9 = Hyperlink          | 26 = Generic search (sector, responsible)       | 35 = Auto increment (Number group of fields lines)                           |
| 10 = Document          | responsible)                                    |                                                                              |
| 11 = Decimal number    | 27 = Configuration window<br>(based on subtype) | 36 = Image                                                                   |
| 12 = Register list     | 28 = Links in families (tasks,                  |                                                                              |
| 13 = Group of fields   | integrated docs)                                |                                                                              |
|                        |                                                 |                                                                              |

# **TipoTermino**

The different values assigned to each type are listed below.

- -10 = Not defined
- 1 = Not applicable
- 1 = Prefix

- 2 = Suffix
- 3 = Loose field
- 5 = Key
- 6 = Group of fields
- 10 = Account roles
- 11 = Account for dynamic families
- 12 = Selection options

## OrigenCampo

The different values assigned to each type are listed below.

- 0 = System field
- 1 = Link field
- 2 = Dictionary field
- 3 = User field
- 4 = Only read special field
- 5 = Edit special field
- 6 = Rule field
- 7 = Personal role field

#### **FamiliaSeleccion**

The different values assigned to each type are listed below.

- 1 = Documents
- 2 = Accounts
- 3 = Items
- 4 = Projects
- 6 = Rules
- 7 = Employees
- 8 = Processes
- 41 = Family of record
- -1 = Not defined

## **TipoSeleccion**

The different values assigned to each type are listed below. Application on selector type fields.

- 0 = Unique (simple selector)
- 1 = Multiple

# System fields

As a general rule, system fields are preceded by the symbol "\_" in their name:

- \_Language
- \_SendEmail
- \_LegalId
- \_SecurityLevel
- \_UserNature
- \_Register Date and Time.
- \_Register Date.
- \_Register Modifier.

- \_Register modification Date.
- \_Register modification Date-Time.
- \_Numerator.
- \_Base Reference.
- \_Extended Reference.
- \_Start Message Creator.
- \_Process Start Date.
- \_List of Process References.
- \_List of Process Themes.
- \_Present Date.
- \_Present Date and Time.
- \_Process Responsible.
- \_Start Message ID.
- \_ElementID.
- $\_Base Table Register ID.$
- \_Register Creator.
- \_ExecutedScript.
- \_Register creation ProcessID.
- \_Origin Register ID.
- \_RegisterStatus.
- \_Register Origin ID.
- \_Register Origin Type.
- \_APUserType.
- \_UserID.
- \_OptionID.
- \_SignerEmployeeID.
- \_SignerUserType.
- \_SignerEmployeeName.
- \_SignatureDate.
- \_ProfileID.
- \_AccountID.
- \_ReceiverListId.

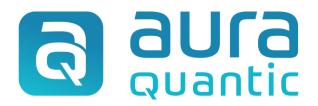

## Relevant fields and tables in SQL

Environment

April 27, 2022

ID: 8519

This publication belongs to the AuraQuantic Training School (ATS) and all rights are reserved. The total or partial reproduction of this document is not allowed, nor its transmission to third parties without written permission by the ATS.

www.auraquantic.com | school@auraquantic.com | Tel: +34 962 954 497 |

International: +1 (857) 239 0070